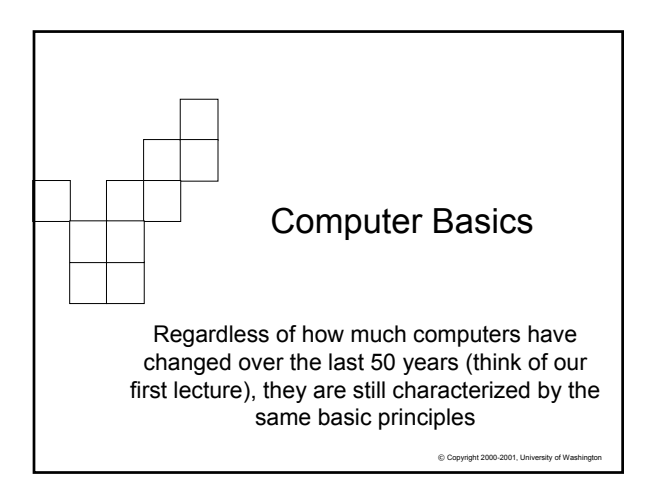

### Abstractly, A Computer Is…

- Computers process information by deterministically following instructions, called *executing* instructions
- Unlike humans, computers follows instructions *exactly*  $\square$  Computers have no imagination or creativity
	- Computers have no intuition
	- $\Box$  Computers are literal: they have no sense of irony, subtlety, proportion…
	- Computers don't joke, they're not vindictive or cruel
	- $\Box$  Computers are not purposeful (they don't have their own changing agenda!)

 $©$  Copyright 2002-20

…Computers execute instructions. Nothing more.

© Copyright 2002-2003, University of Washington Remember this when you feel like screaming at your monitor....! If a computer has any useful characteristics, it's because someone has programmed it –in other words, given it the instructions – to behave usefully © Copyright 2002-2003, University of Washington Interpreting the Instructions ■ To perform instructions, a computer's hardware implements a process called the *fetch/execute cycle* ■ The F/E Cycle is an unending process Fetch/Execute Cycle •Instruction Fetch (IF) •Instruction Decode (ID) •Data Fetch (DF) •Instruction Execution (EX) •Return Result (RR)

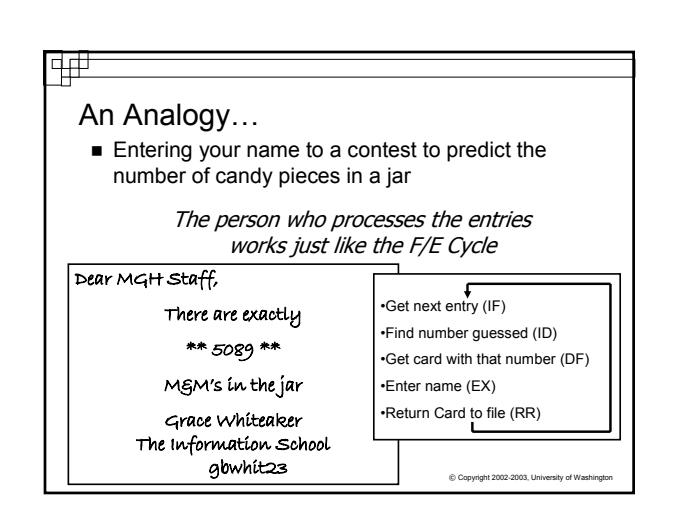

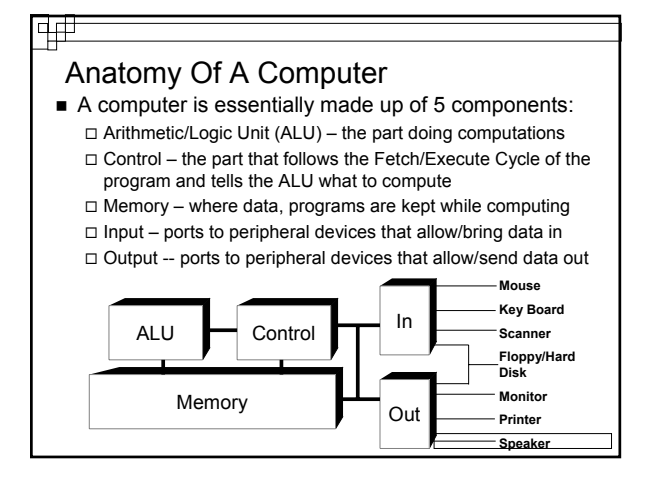

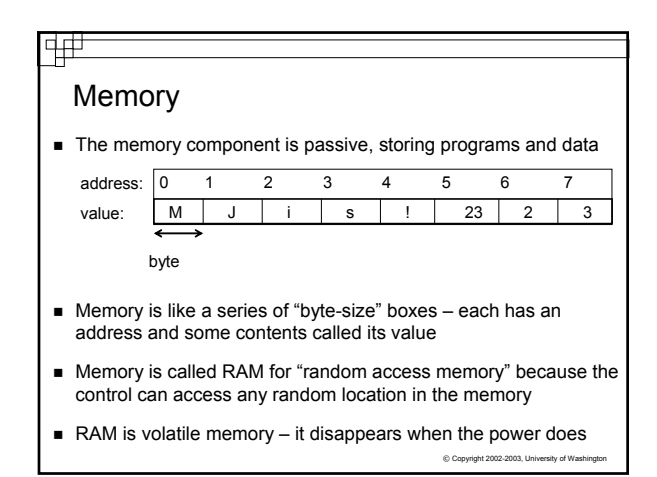

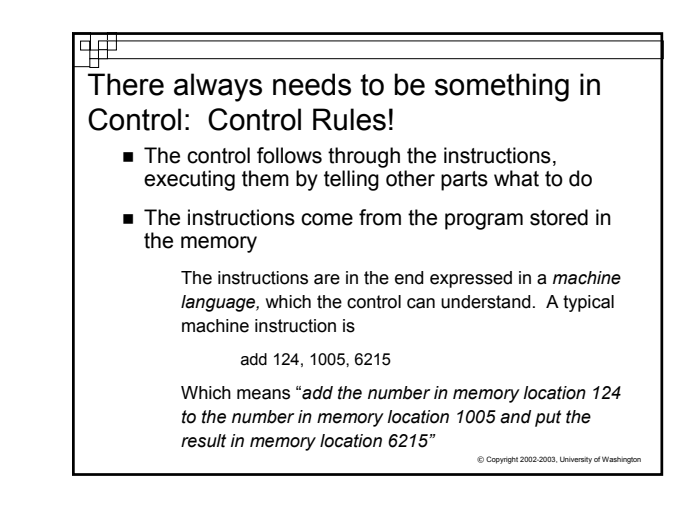

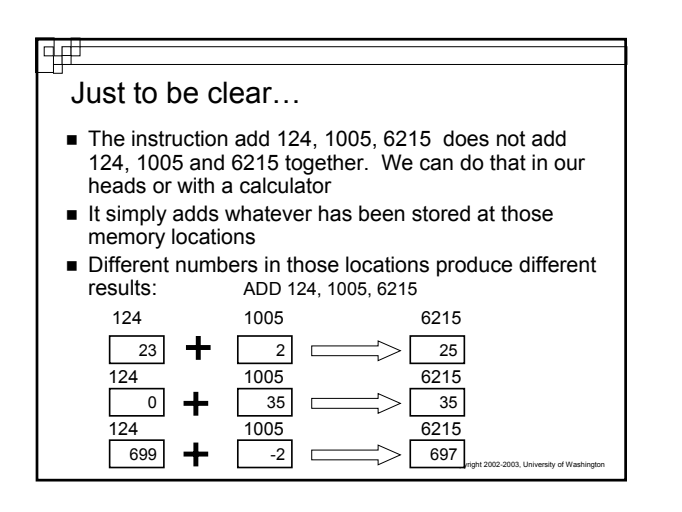

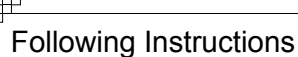

- The control maintains the correct place in the program by using a program counter, or PC. A better name might be "instruction pointer".
- The control also prepares for data-fetches from and result-returns to the memory

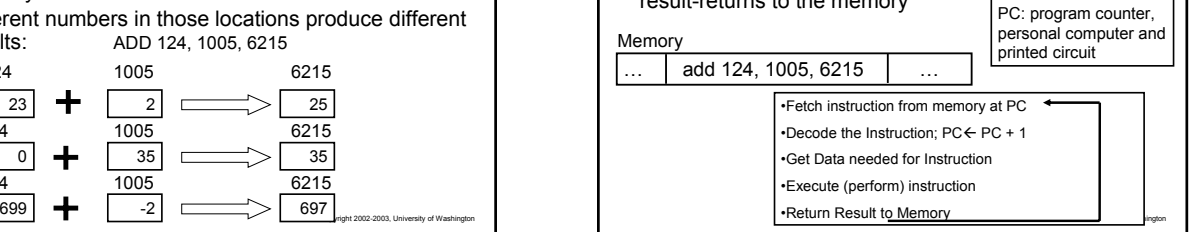

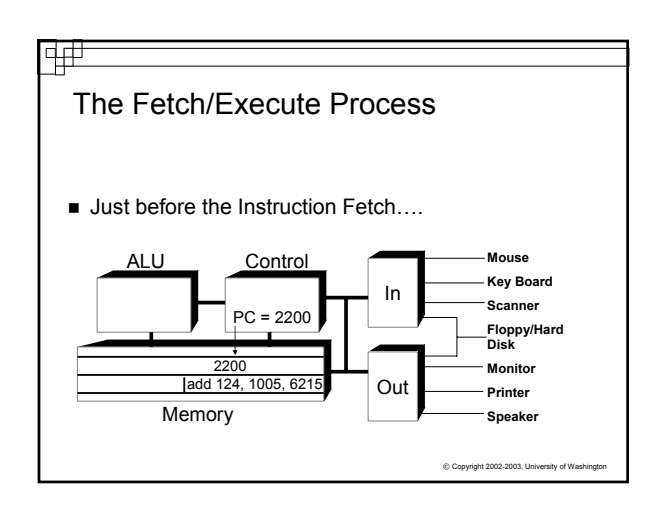

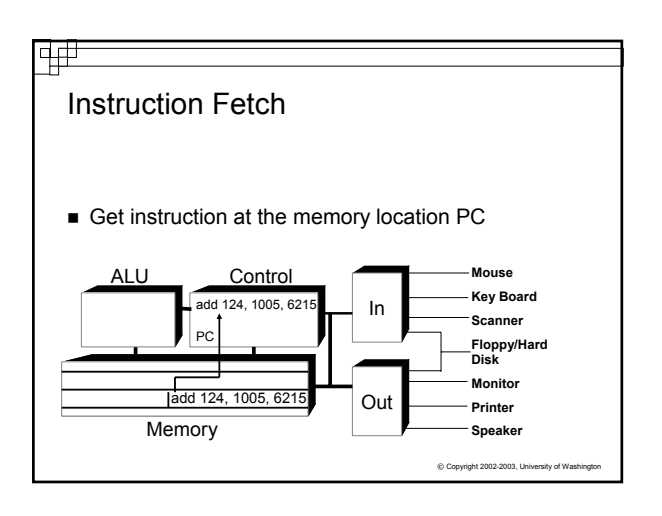

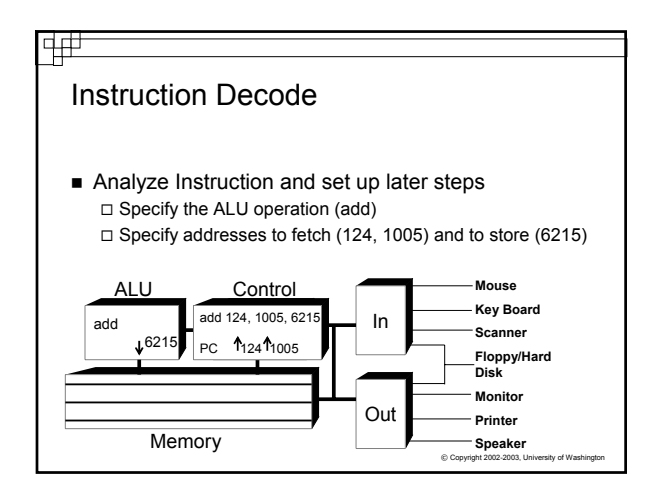

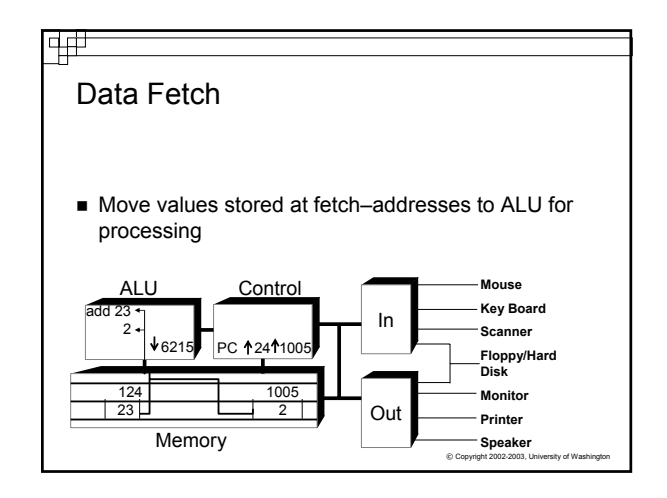

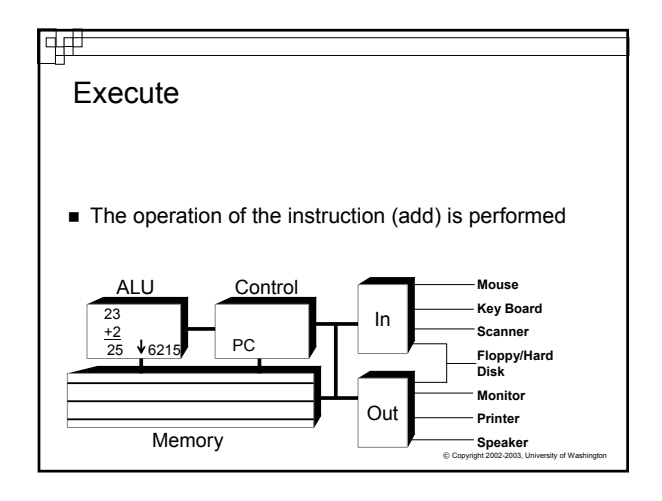

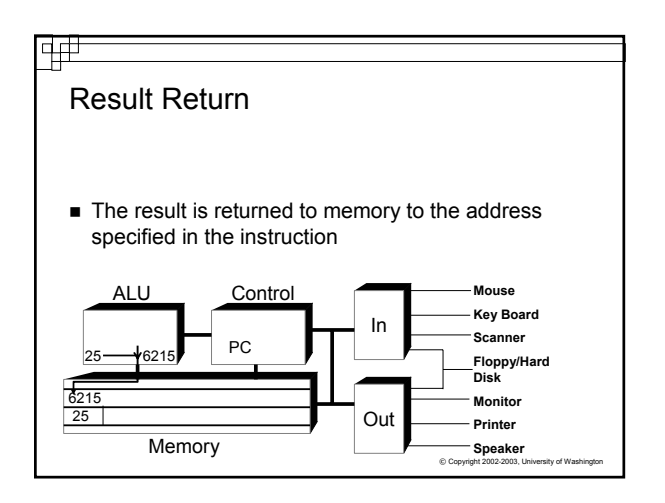

# The PC's PC After the instruction has been fetched and executed, the next instruction in sequence is fetched at PC +4 This scheme should cause the computer to run through memory executing all instructions once and then "fall off the end of memory" ■ Computers have machine instructions to branch and jump, i.e. go to some instruction other than the next **Jump and Branch change the PC after increment** Programs generally repeat many instructions

 $©$  Copyright 2002-2003, University of Wa

## What's in a Number?

- A memory location can store one byte of information, enough for a keyboard character
- A "normal" whole number (integer) uses 4 bytes
- A machine instruction uses 4 bytes
- Units of memory size are ...
	- KB, kilobyte, 1024 bytes … just over a thousand bytes, a "K" MB, megabyte, 1,048,576 bytes … just over a million bytes, a meg
	- GB, gigabyte, 1, 073, 741, 824 bytes … just over a billion bytes, a "gig"
	- $©$  Copyright 2002-2003, Un TB, terabyte, 1,099,511,627,776 bytes … just over a trillion bytes

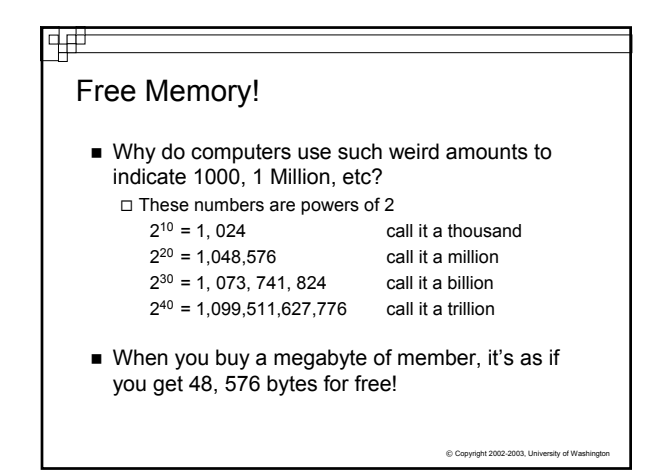

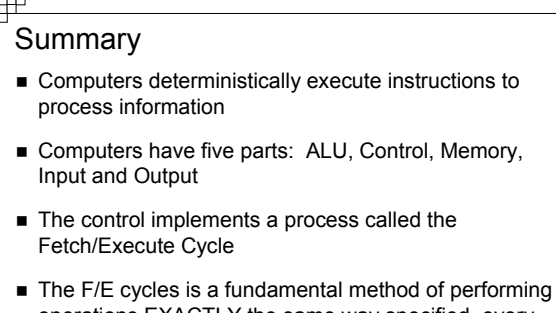

operations EXACTLY the same way specified, every time. This idea is used in many places in computation

 $©$  Copyright 2002-2003, University of Was BIOS and Operating Systems are the go-betweens for hardware and software

- The Intermediaries: BIOS and OS
- Computer hardware doesn't have the instructions needed to startup
- BIOS-Basic Input/Output System Lowest level of software on system
	- □ Talks to Operating System
- Operating Systems:

ᇜ

- $\Box$  Software that continues as intermediary between hardware and other applications
- $\Box$  Without an operating system, nothing will happen
- □ OS provides basic startup instructions, memory management, and ongoing interaction with programs
- All interaction between peripherals and software is done through the OS
	- $\Box$  Mouse moves, file navigation, saving, etc
	- © Copyright 2002-2003, University of Washington  $\square$  Software (like Word) then doesn't have to deal with repeating those instructions in its code